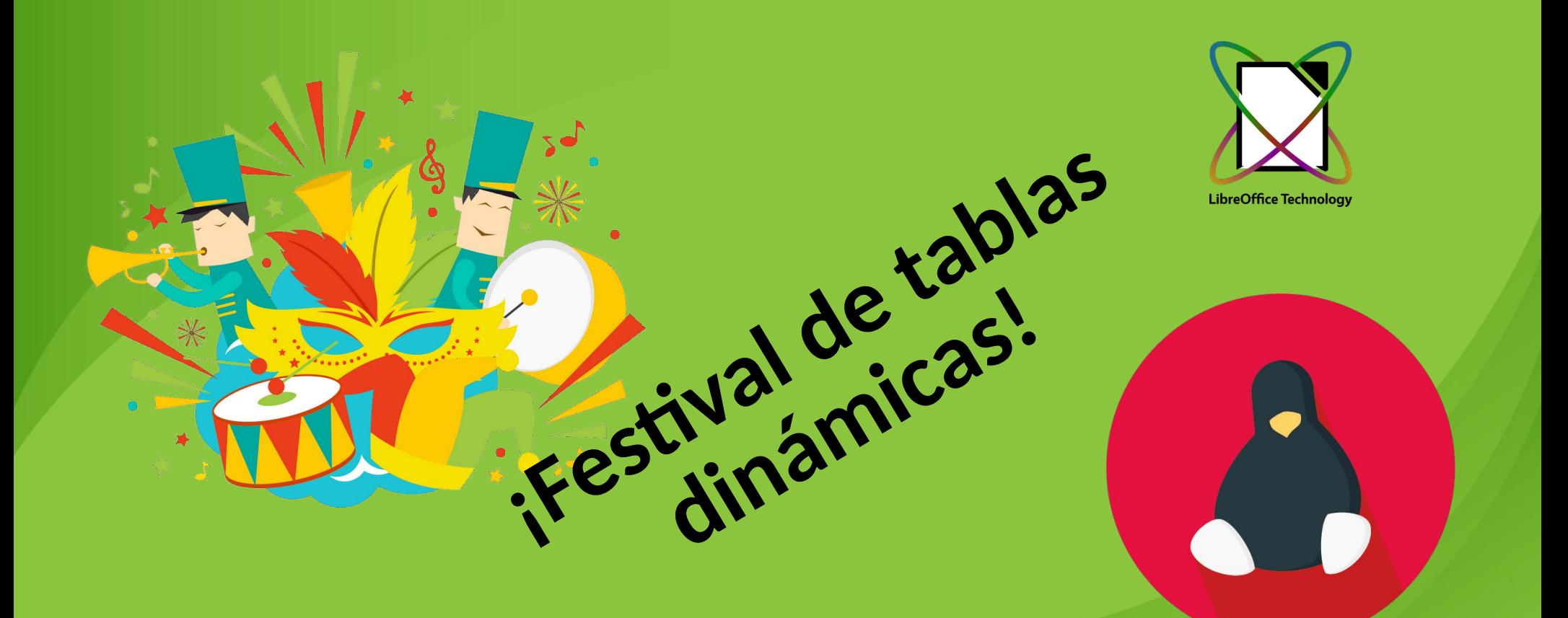

**Ismael Fanlo** The Document Foundation Member

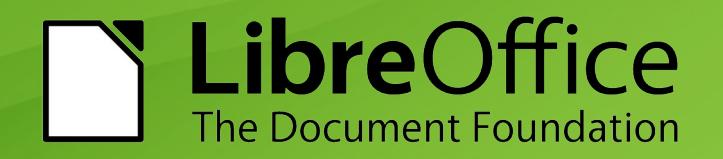

### *In memoriam*

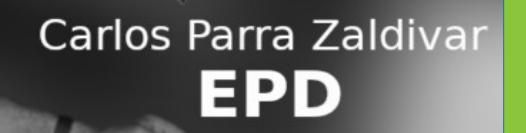

**Carlos Parra Zaldivar**, cubano, profesor de física, programador, uno de los colaboradores más antiguos de la comunidad hispana de LibreOffice y miembro de The Document Foundation, nos abandonó sorpresiva y prematuramente el pasado 20 de noviembre.  $\ddot{\bullet}$ 

Aunque era de Holguin, yo siempre pensaba en él como "Nuestro hombre en La Habana". No pude llegar a darle el abrazo personal que le debía.

Mi recuerdo más sentido para él y sus seres queridos.

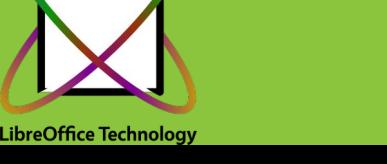

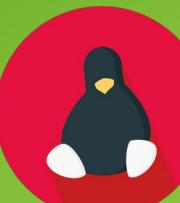

## **¡Vamos al lío!...**

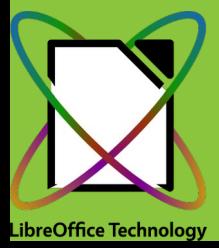

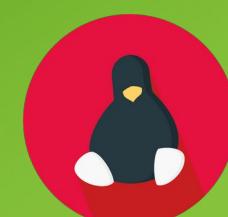

### **Retos a superar**

En el Bugzilla de LibreOffice hay diferentes peticiones de mejora que si avanzan nos permitirán tener unas tablas dinámicas más POTENTES, y más FLEXIBLES. Algunas de estas peticiones:

- Add slicers to tables and Pivot tables in Calc [https://bugs.documentfoundation.org/show\\_bug.cgi?id=119807](https://bugs.documentfoundation.org/show_bug.cgi?id=119807)
- Feature Request: Add Calculated Field in PIVOT TABLE [https://bugs.documentfoundation.org/show\\_bug.cgi?id=78486](https://bugs.documentfoundation.org/show_bug.cgi?id=78486)
- PIVOT TABLE: add the option to link several tables as source on one pivot table. [https://bugs.documentfoundation.org/show\\_bug.cgi?id=115935](https://bugs.documentfoundation.org/show_bug.cgi?id=115935)
- Support context menus for management of list entries in pivot table setup dialogue [https://bugs.documentfoundation.org/show\\_bug.cgi?id=125826](https://bugs.documentfoundation.org/show_bug.cgi?id=125826)
- Auto generate function GETPIVOTDATA when referencing a cell in pivot table [https://bugs.documentfoundation.org/show\\_bug.cgi?id=130968](https://bugs.documentfoundation.org/show_bug.cgi?id=130968)

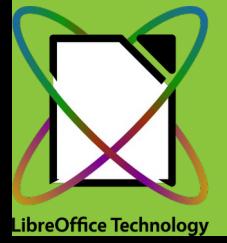

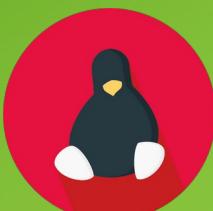

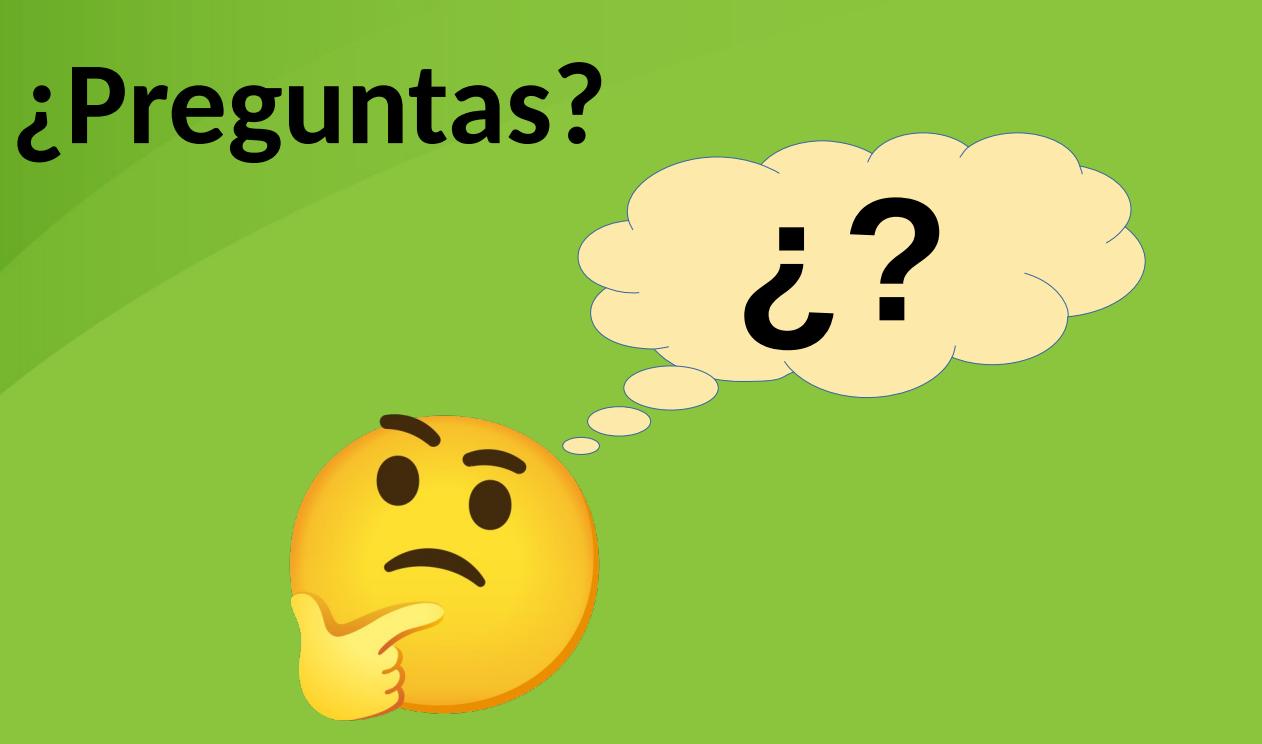

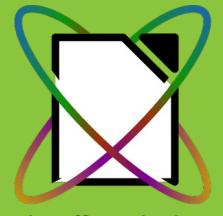

**LibreOffice Technology** 

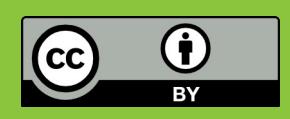

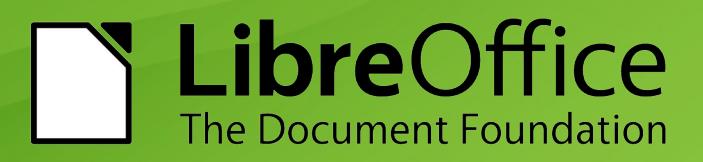

# **¿Quién es el perpetrador del crimen?**

Ismael Fanlo, viejo contable reciclado en profesor de ofimática con el cambio de milenio. Miembro de The Document Foundation y certificado como LibreOffice Professional Trainer. También dispone de diferentes certificaciones en Microsoft Office lo que le permite ganarse la vida con Excel.

Se siente muy orgulloso de los cursos de LibreOffice que publicó hace algunos años en [https://oficinalibre.net](https://oficinalibre.net/)

#### **¿Cómo encontrarle?**

- Email: [ifanlo@libreoffice.org](mailto:ifanlo@libreoffice.org)
- Web: [https://ifanlo.com](https://ifanlo.com/)
- Youtube: <https://www.youtube.com/ifanlo>
- LinkedIn: <https://linkedin.com/in/ifanlo>
- Telegram:  $@$ ifanlo
- Matrix: @ifanlo:matrix.org

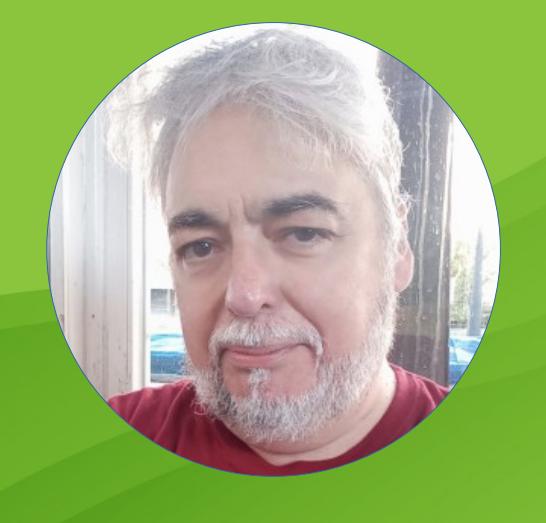

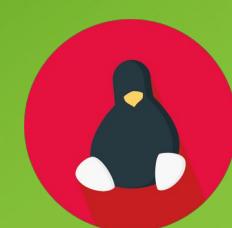

LibreOffice Technology